## Copy of a Company Logo

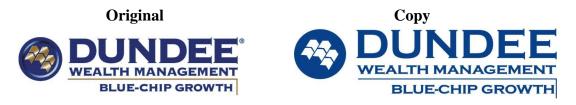

Copy a Company logo from the Internet that interests you. Chances are the format of this graphic will be a low quality JPG that is basically only good for the web because when it is resized it gets distorted. Businesses therefore prefer to have high quality vector graphics on hand for print, signs, letterhead, screen printing, etc. It is your job to try and reproduce it using CorelDraw.

Begin with a blank canvas and use all of the drawing tools: freehand, curve, fill bucket, shapes, etc. Clipart can be used if needed.

The goal of the assignment is to see the capabilities and limitations of CorelDraw in writing and drawing. How much can you make your logo look like the original?

Make sure you save early and often.

Be creative!

You must do a half page, typed response that explains the steps you did to create your logo and what you weren't able to do because of the limitations of CorelDraw. Both the Logo (**SAVED AS A JPEG**) and the write up are due in your handin folder by\_\_\_\_\_\_

Steps to create a masterpiece:

- 1. Find a logo from the web. It can be colour and should be complex enough to work on for 2 days (the Nike swoosh wont do)
- 2. Import the image into CorelDraw. File>Import to bring your image on the page. Make the dimensions of your reproduction as close to the ad as possible. Save your version of the ad as a jpg file.
- 3. View/show/grids and guidelines to help you. View/snap to guidelines may help also

The following guide will be used to score this assignment. Be sure to turn this guide in when your assignment has been saved to your Hand-in folder. Good Luck.

| Design and | Very similar to the  | Layout and fonts are | Not similar to the    |
|------------|----------------------|----------------------|-----------------------|
| Appearance | original in size and | inconsistent in some | original logo, wrong  |
|            | look                 | way with the         | fonts, colours, size, |
|            |                      | original             | shapes, etc.          |
|            | Max 15 pts           | 9 – 12 pts           | 0 – 6 pts             |